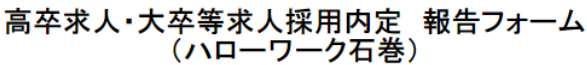

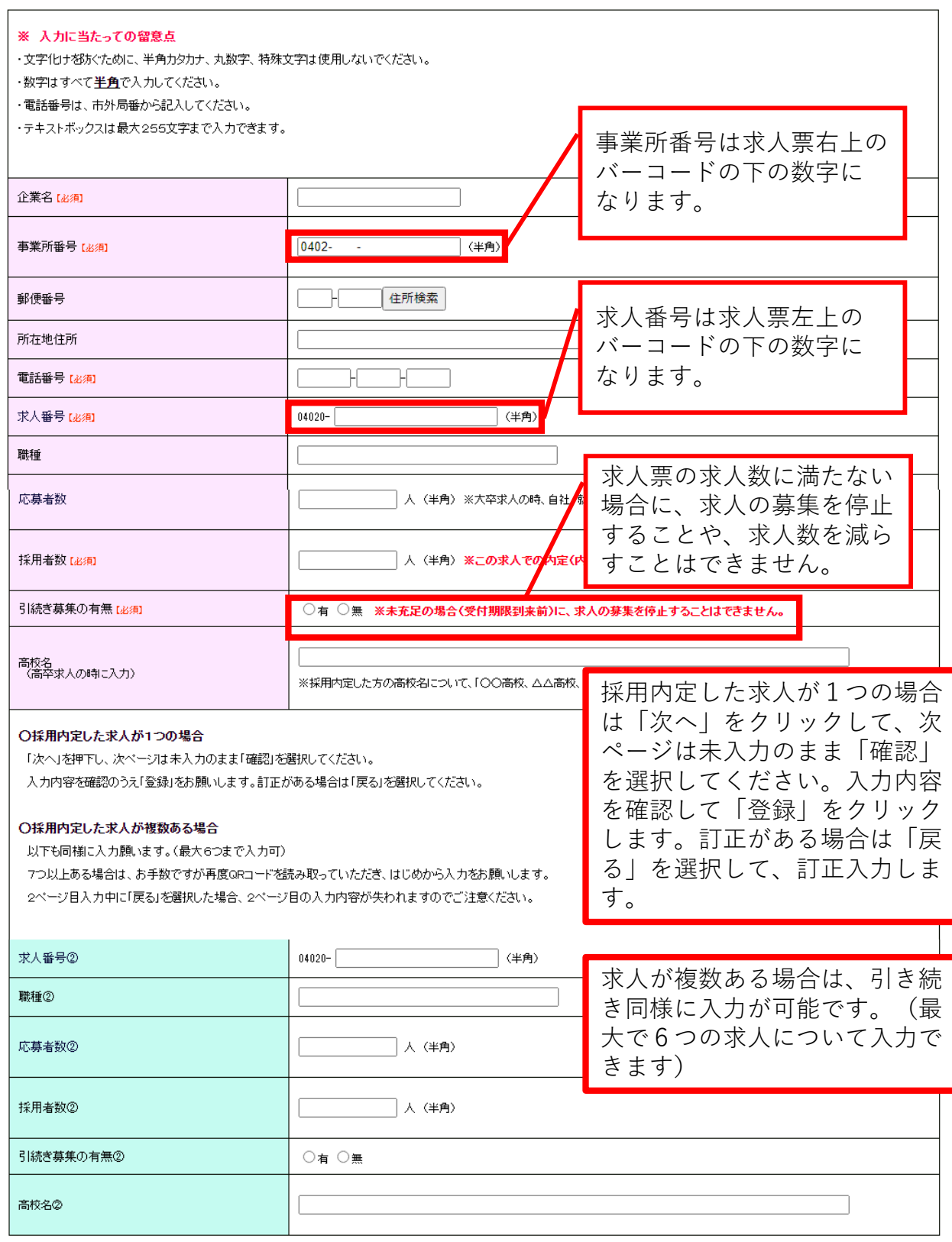

次へ